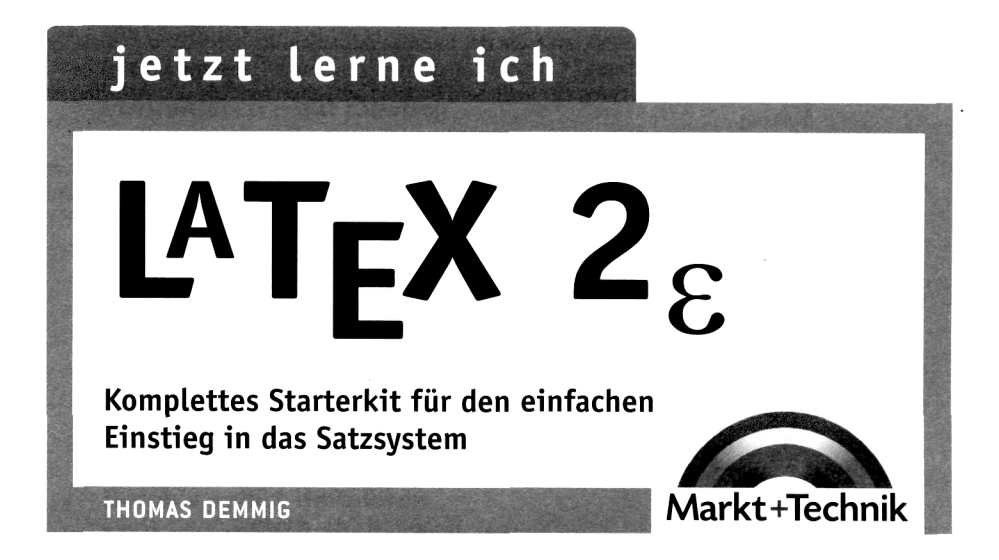

## **Inhaltsverzeichnis**

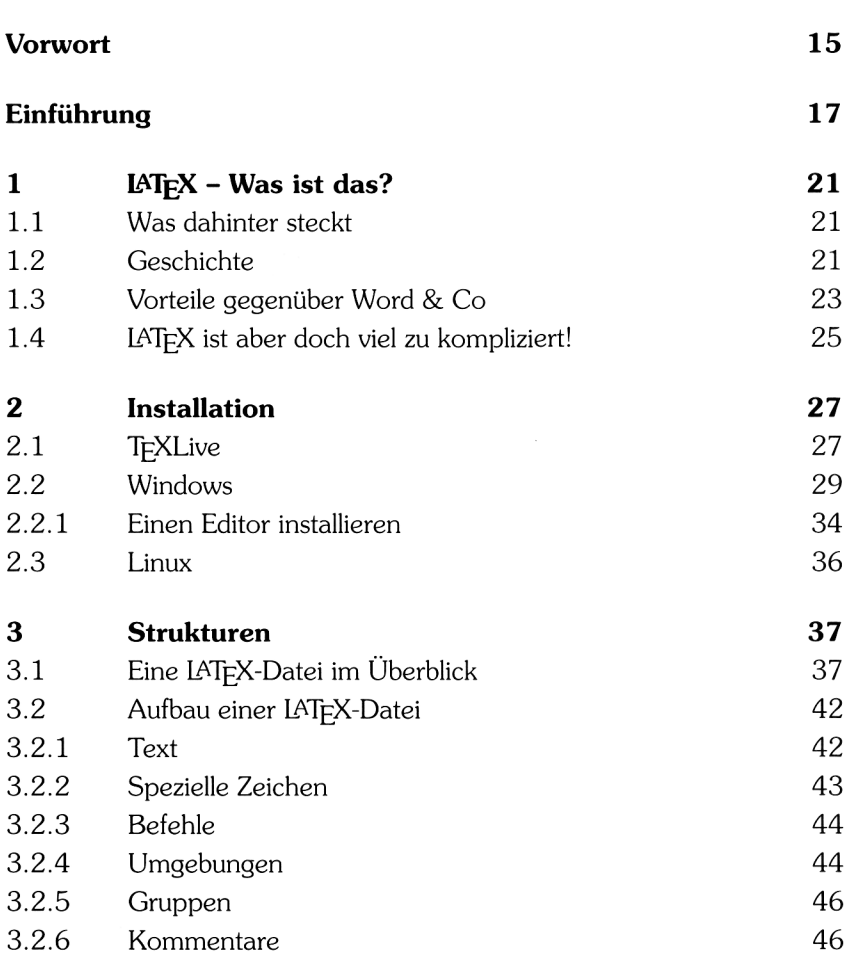

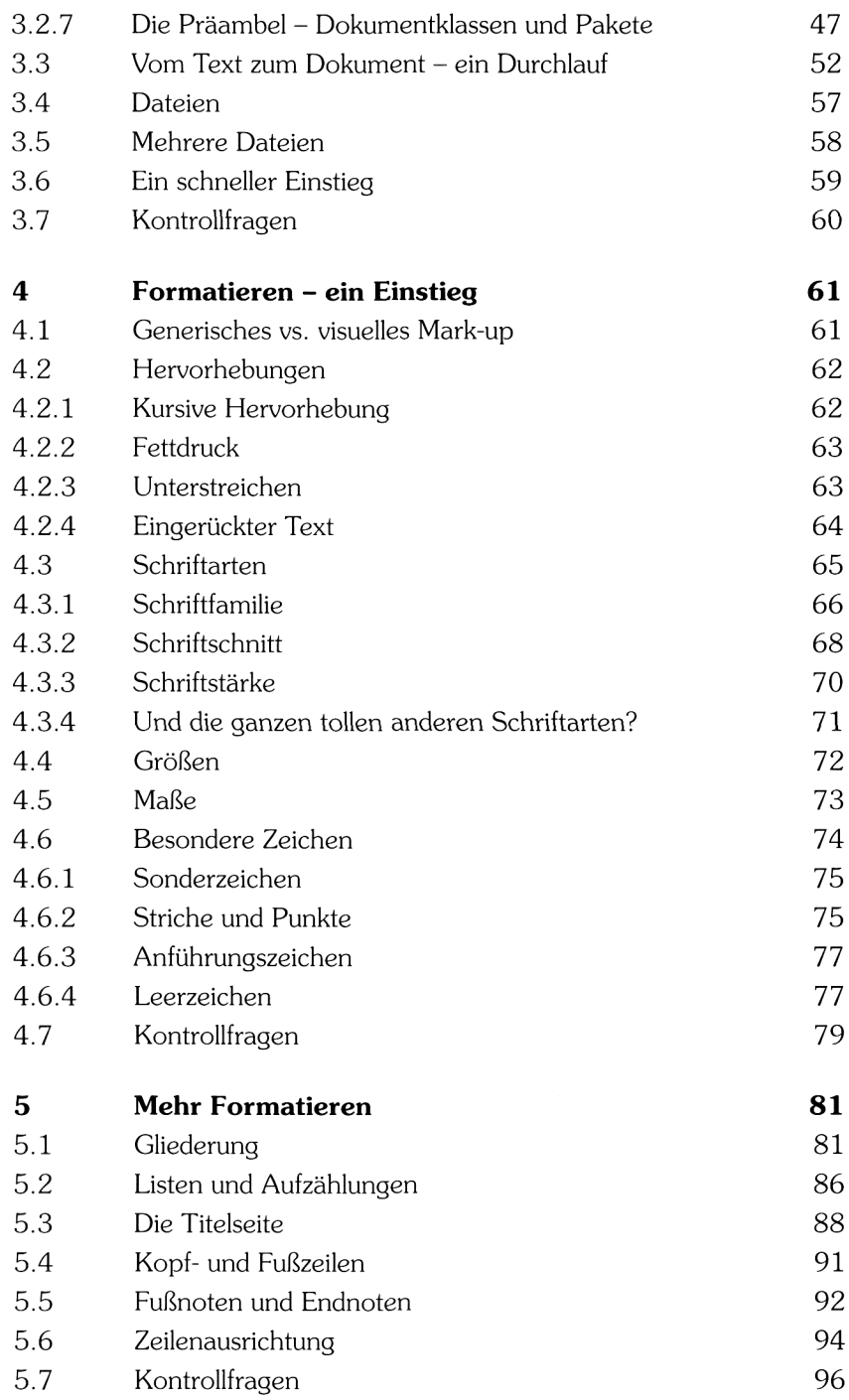

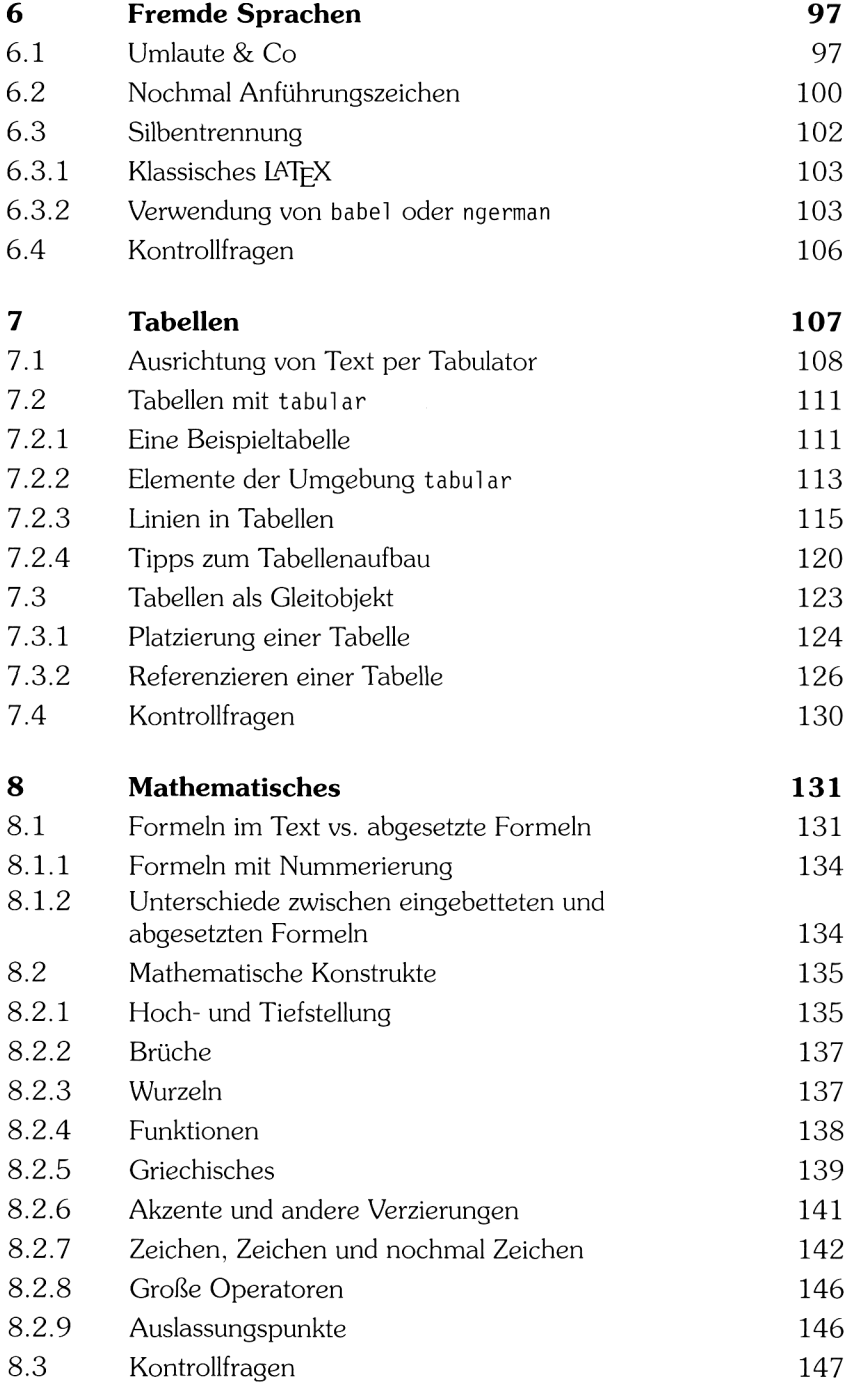

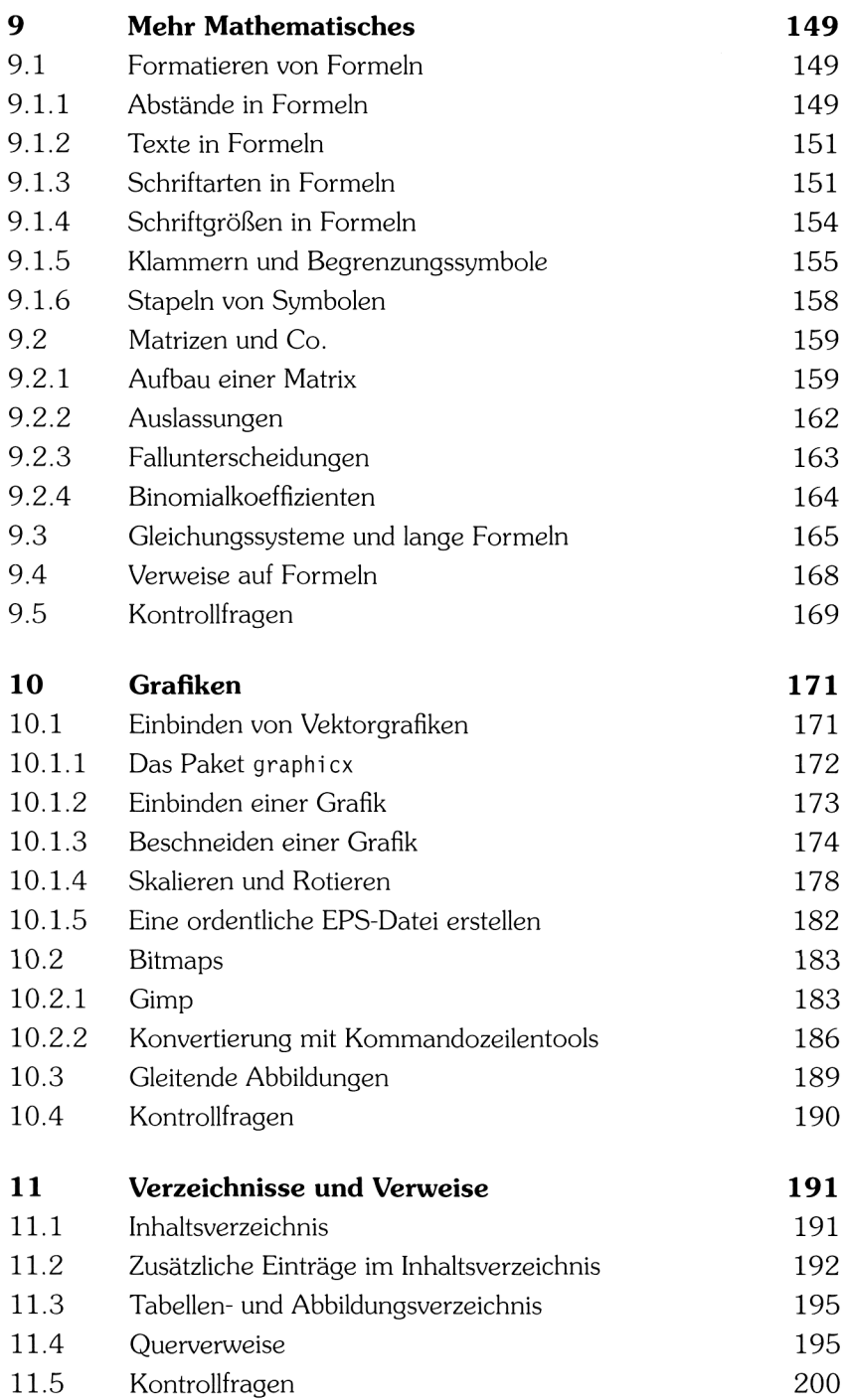

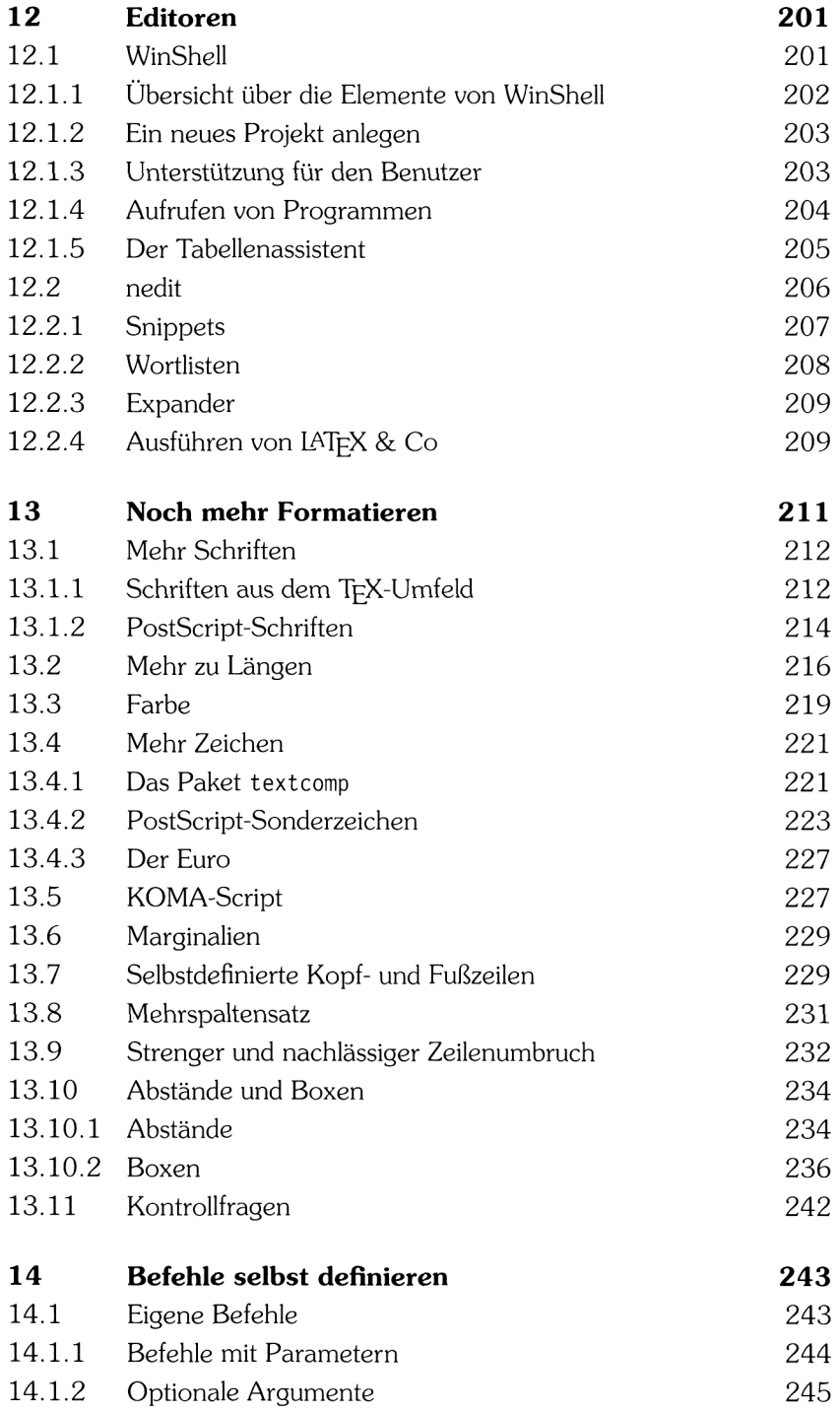

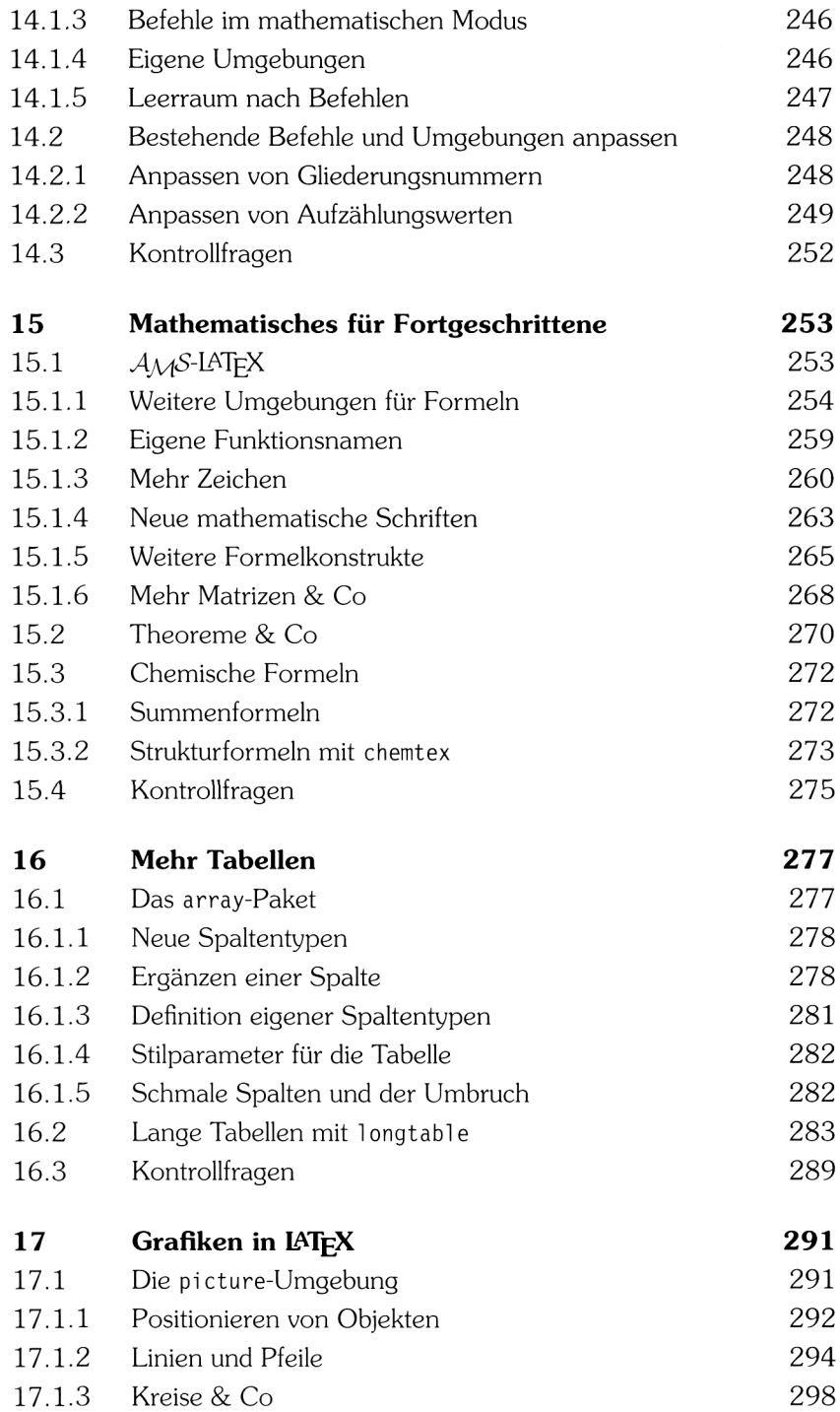

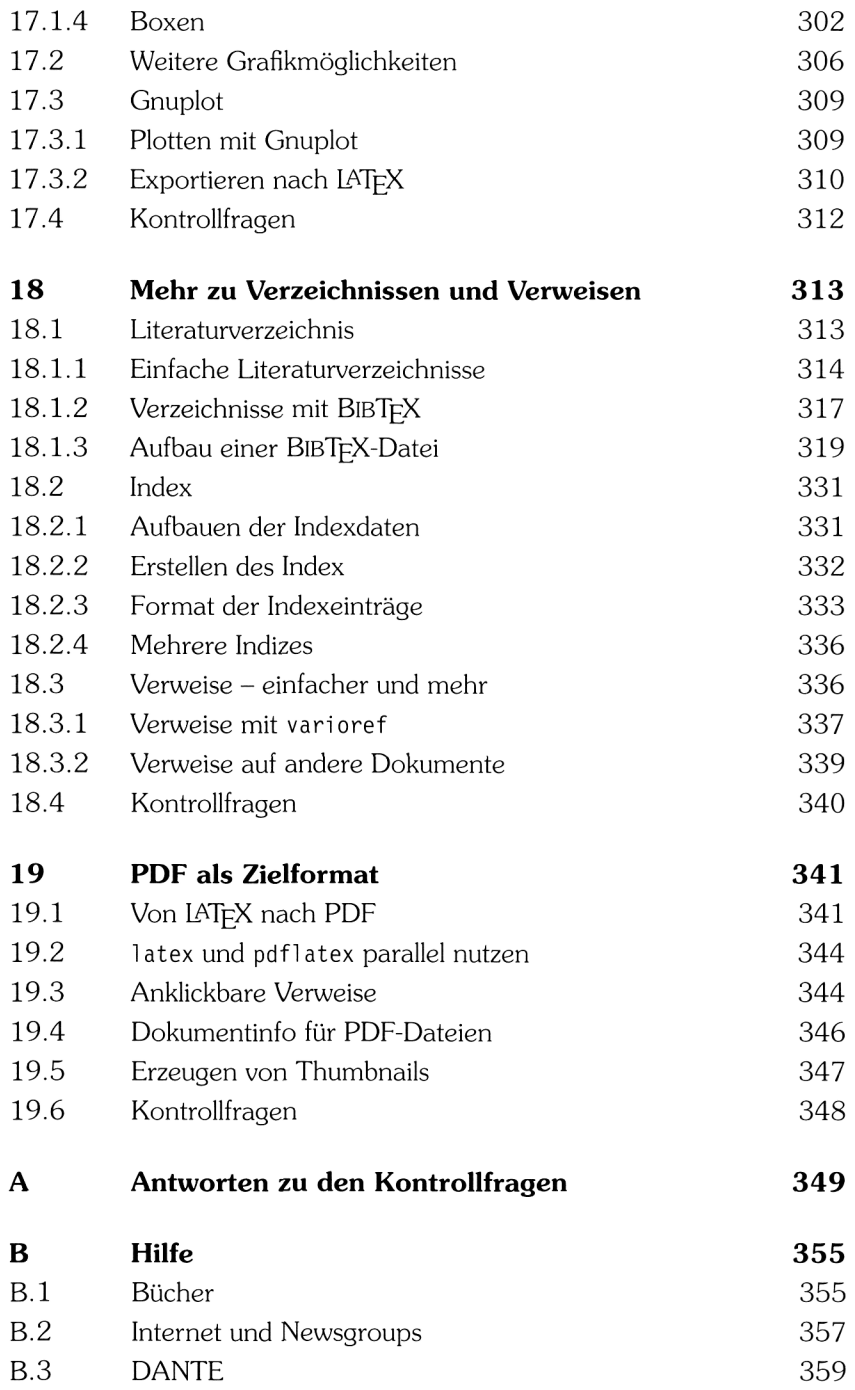

## jetzt lerne ich

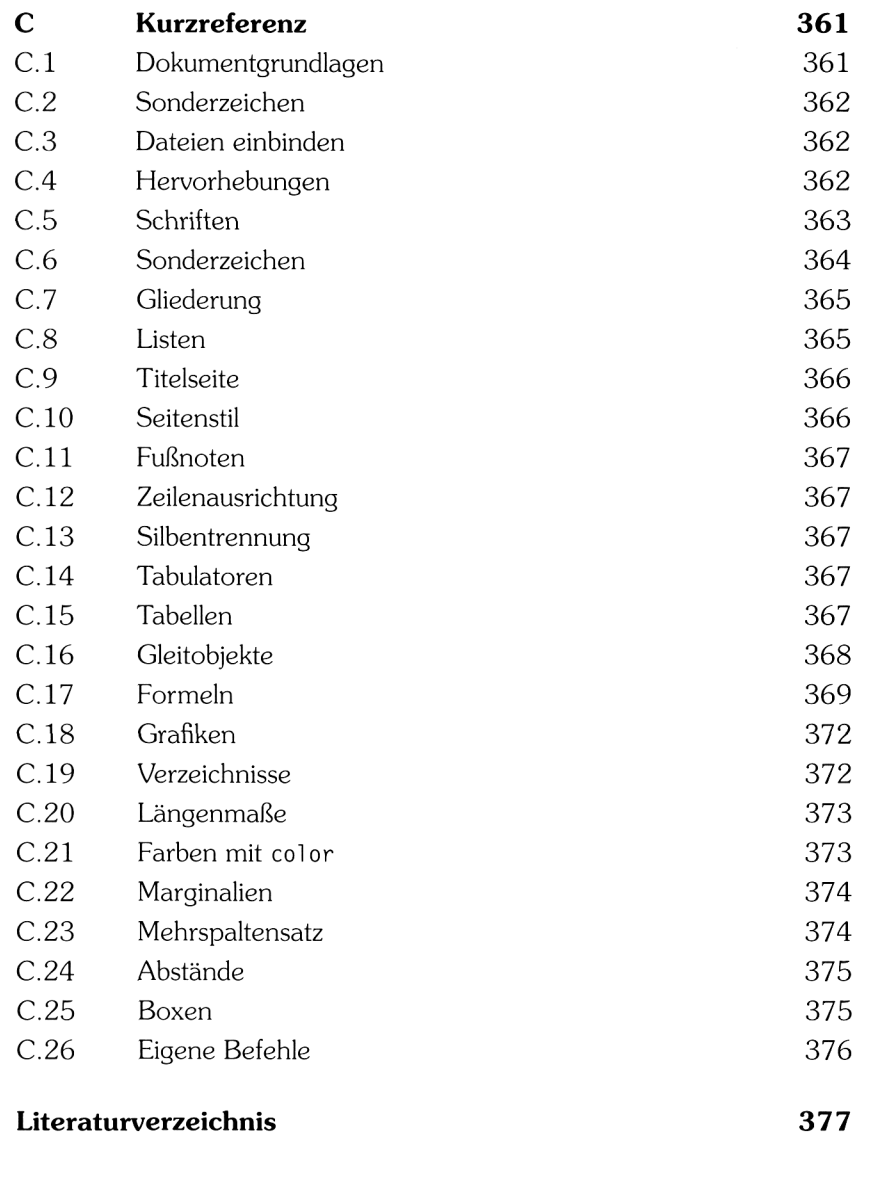

Stichwortverzeichnis 381